Win XP OCPN 3.2.0 but updated georef.ccp git fetch 2013-03-28 Running VDR plugin, file "VDR\_Simulation.txt"

1st attempt **NMEA Datafönster (svarar inte)** 15:08:00 [PlugIn Virtual] \$IIDPT,0000.0,,\*72II 15:08:00 Changing NMEA Datasource for IIDPT to PlugIn Virtual (Priority: 0) 15:08:00 [PlugIn Virtual] \$IIDBT,0000.0,f,0000.0,M,,\*79II 15:08:00 Changing NMEA Datasource for IIDBT to PlugIn Virtual (Priority: 0) 15:08:00 [PlugIn Virtual] SIIVLW, 4592.0, N, 036.39, N\*48II 15:08:00 Changing NMEA Datasource for IIVLW to PlugIn Virtual (Priority: 0) 15:08:00 [PlugIn Virtual] SIIVHW, 307., M, 08.08, N, 14.97, K\*10II 15:08:00 Changing NMEA Datasource for IIVHW to PlugIn Virtual (Priority: 0) 15:08:01 [PlugIn Virtual] SIIVWR, 077., R, 18.1, N, 09.3, M, 033.5, K\*7EII 15:08:01 Changing NMEA Datasource for IIVWR to PlugIn Virtual (Priority: 0) 15:08:01 [PlugIn Virtual] SIIMWD...050.,M.18.0,N.09.3,M\*08II 15:08:01 Changing NMEA Datasource for IIMWD to PlugIn Virtual (Priority: 0) 15:08:01 [PlugIn Virtual] SIIMTA, 20.6, C\*01II 15:08:01 Changing NMEA Datasource for IIMTA to PlugIn Virtual (Priority: 0) 15:08:01 [PlugIn Virtual] \$IIMTW,21.3,C\*13II 15:08:01 Changing NMEA Datasource for IIMTW to PlugIn Virtual (Priority: 0) 15:08:01 [PlugIn Virtual] \$IIVWT,103.,R,18.0,N,09.3,M,033.3,K\*7DII 15:08:01 Changing NMEA Datasource for IIVWT to PlugIn Virtual (Priority: 0) 15:08:01 [PlugIn Virtual] \$IIHDG,307.,,,,\*7DII 15:08:01 Changing NMEA Datasource for IIHDG to PlugIn Virtual [Priority: 0] 15:08:01 [PlugIn Virtual] \$IIHDM, 307., M\*16II 15:08:01 Changing NMEA Datasource for IIHDM to PlugIn Virtual (Priority: 0) 15:08:01 [PlugIn Virtual] !AIVDM,1,1,,A,4@2A"1ujGUrb14u5PI:tqW00D10,0\*7CII 15:08:01 [PlugIn Virtual] !AIVDM,1,1,,B,13=?Sj002;11b8pIEt4<sbK@0<0L,0\*25II 15:08:01 [PlugIn Virtual] !AIVDO.1.1.,,B39cWA00Eh@m5gVE;pbvswmUkP06.0\*47II 15:08:01 Changing NMEA Datasource for AIVDO to PlugIn Virtual (Priority: 0) 15:08:01 [PlugIn Virtual] \$IIGLL,4415.421,N,01442.357,E,055842,A,A\*5FII 15:08:01 Changing NMEA Datasource for IIGLL to PlugIn Virtual (Priority: 0) 15:08:02 [PlugIn Virtual] \$IIZDA,055842,15,09,2012,,\*5DII 15:08:02 Changing NMEA Datasource for IIZDA to PlugIn Virtual (Priority: 0) 15:08:02 [PlugIn Virtual] \$IIVTG, 307., T,, M, 08.5, N, 15.8, K, A\*2FII 15:08:02 Changing NMEA Datasource for IIVTG to Plugin Virtual (Priority: 0) Rubriker i Aktiv rutt-fönstret Pause Kommandot accepterat Kommandot bortfiltrerat Utdata

15:06:38: 2013-03-28

15:06:38: ------- Starting OpenCPN -------

15:06:38: Version 3.2.0 Build 2013-02-26 (Not correct date!/Hakan)

15:06:38: wxWidgets version: wxWidgets 2.8.12

15:06:38: MemoryStatus: mem\_total: 2047 mb, mem\_initial: 9 mb

15:06:38: SData\_Locn is C:\Program\OpenCPN\

15:06:38: Using existing Config\_File: C:\Documents and Settings\All Users\Application Data\opencpn\opencpn.ini

15:06:38: Styles loading from C:\Program\OpenCPN\uidata\styles.xml

15:06:38: No styles found at: C:\Documents and Settings\All Users\Application Data\opencpn\

15:06:38: No styles found at: C:\Documents and Settings\All Users\Application Data\opencpn\.opencpn\

15:06:38: Setting Viewpoint Lat/Lon 56.7596, 13.9273

15:06:38: Setting Ownship Lat/Lon 58.0928, 11.7311

15:06:38: System default Language: sv\_SE

15:06:38: Opencpn language set to: sv\_SE

15:06:38: ChartSymbols loaded from

C:\Program\OpenCPN\s57data\chartsymbols.xml

15:06:38: Using s57data in C:\Program\OpenCPN\s57data

15:06:38: Setting Viewpoint Lat/Lon 56.7596, 13.9273

15:06:38: Setting Ownship Lat/Lon 58.0928, 11.7311

15:06:38: Opening NMEA Datastream Serial:COM5

15:06:38: Opening NMEA Datastream UDP:192.168.x.x:10110

15:06:40: Opening NMEA Datastream TCP:207.7.148.216:9009

15:06:41: PlugInManager searching for PlugIns in location

C:\Program\OpenCPN\plugins

15:06:41: PlugInManager: Loading PlugIn:

C:\Program\OpenCPN\plugins/celestial\_navigation\_pi.dll

15:06:41: C:\Program\OpenCPN\plugins/celestial\_navigation\_pi.dll Version detected: 108

15:06:41: PlugInManager: Loading PlugIn:

C:\Program\OpenCPN\plugins/dashboard\_pi.dll

15:06:41: C:\Program\OpenCPN\plugins/dashboard\_pi.dll Version detected: 106

15:06:41: PlugInManager: Loading PlugIn:

C:\Program\OpenCPN\plugins/ge2kap\_pi.dll

15:06:41: C:\Program\OpenCPN\plugins/ge2kap\_pi.dll Version detected: 107

15:06:41: PlugInManager: Loading PlugIn:

C:\Program\OpenCPN\plugins/gecomapi\_win32\_pi16\_v010\_pi.dll

15:06:41: C:\Program\OpenCPN\plugins/gecomapi\_win32\_pi16\_v010\_pi.dll Version detected: 106

15:06:41: PlugInManager: Loading PlugIn:

C:\Program\OpenCPN\plugins/libaisradar\_win32\_pi17\_v096\_pi.dll

15:06:41: C:\Program\OpenCPN\plugins/libaisradar\_win32\_pi17\_v096\_pi.dll Version detected: 107

15:06:41: PlugInManager: Loading PlugIn:

C:\Program\OpenCPN\plugins/libwmm\_win32\_pi18\_v07\_pi.dll

15:06:41: C:\Program\OpenCPN\plugins/libwmm\_win32\_pi18\_v07\_pi.dll Version detected: 108

15:06:41: Warning: WMM model data file C:\Program\OpenCPN/plugins/WMM.COF can't be loaded, using the bundled data.

15:06:41: PlugInManager: Loading PlugIn:

C:\Program\OpenCPN\plugins/logbookkonni\_pi.dll

15:06:41: C:\Program\OpenCPN\plugins/logbookkonni\_pi.dll Version detected: 106 15:06:41: PlugInManager: Loading PlugIn:

C:\Program\OpenCPN\plugins/Ptizef V\_0.2\_grib\_pi.dll

15:06:41: C:\Program\OpenCPN\plugins/Ptizef\_V\_0.2\_grib\_pi.dll Version detected: 107

15:06:41: PlugInManager: Loading PlugIn: C:\Program\OpenCPN\plugins/vdr\_win32\_pi16\_v03\_pi.dll 15:06:41: C:\Program\OpenCPN\plugins/vdr\_win32\_pi16\_v03\_pi.dll Version detected: 106 15:06:41: ChartDB Cache policy: Application target is 1023 MBytes 15:06:41: Loading chart db version: V017 15:06:41: Chartdb: Chart directory list follows 15:06:41: Chart directory #0: C:\Program\OziExplorer\Charts 15:06:41: Chart directory #1: C:\Charts\OpenSeaMap 15:06:41: Chart directory #2: C:\Charts\Charts\_Kanals\_S57 15:06:41: Chart directory #3: C:\Charts\KAP\_SE 15:06:41: Chart directory #4: C:\Charts\GE\_Maps 15:06:41: Chart directory #5: C:\Charts\CM93\_2012 15:06:42: GPS Watchdog Timeout is: 6 sec. 15:06:42: Initializing Chart C:\Charts\CM93\_2012\ 15:06:42: CM93Composite Chart Root is C:\Charts\CM93\_2012\\ 15:06:42: Loaded CM93 Dictionary from C:\Charts\CM93\_2012\\ 15:06:42: Loading CM93 cell C:\Charts\CM93\_2012\\03900960/Z/03900960.Z 15:06:42: Loading CM93 cell C:\Charts\CM93\_2012\\03900000/Z/03900000.Z 15:06:42: Loading CM93 cell C:\Charts\CM93\_2012\\03900120/Z/03900120.Z 15:06:42: Getting .gpx layer files from: C:\Documents and Settings\All Users\Application Data\opencpn\layers 15:06:44: EnumerateSerialPorts() Found Garmin USB Driver. 15:06:51: Closing NMEA Datastream Serial:COM5 15:06:51: Closing NMEA Datastream UDP:192.168.x.x:10110 15:06:51: Closing NMEA Datastream TCP:207.7.148.216:9009 15:06:58: EnumerateSerialPorts() Found Garmin USB Driver. 15:07:03: PlugInManager: Initializing PlugIn: C:\Program\OpenCPN\plugins/vdr\_win32\_pi16\_v03\_pi.dll 15:07:16: EnumerateSerialPorts() Found Garmin USB Driver. 15:07:39: LOGBOOK: 2013-03-28 14:07:39 UTC DR Lat 58.09280 Lon 11.73110 15:08:00: Changing NMEA Datasource for IIXTE to PlugIn Virtual (Priority: 0) 15:08:00: Changing NMEA Datasource for IIRMB to PlugIn Virtual (Priority: 0) 15:08:00: Changing NMEA Datasource for IIDPT to PlugIn Virtual (Priority: 0) 15:08:00: Changing NMEA Datasource for IIDBT to PlugIn Virtual (Priority: 0) 15:08:00: Changing NMEA Datasource for IIVLW to PlugIn Virtual (Priority: 0) 15:08:00: Changing NMEA Datasource for IIVHW to PlugIn Virtual (Priority: 0) 15:08:01: Changing NMEA Datasource for IIVWR to PlugIn Virtual (Priority: 0) 15:08:01: Changing NMEA Datasource for IIMWD to PlugIn Virtual (Priority: 0) 15:08:01: Changing NMEA Datasource for IIMTA to PlugIn Virtual (Priority: 0) 15:08:01: Changing NMEA Datasource for IIMTW to PlugIn Virtual (Priority: 0) 15:08:01: Changing NMEA Datasource for IIVWT to PlugIn Virtual (Priority: 0) 15:08:01: Changing NMEA Datasource for IIHDG to PlugIn Virtual (Priority: 0) 15:08:01: Changing NMEA Datasource for IIHDM to PlugIn Virtual (Priority: 0) 15:08:01: Changing NMEA Datasource for AIVDO to PlugIn Virtual (Priority: 0) 15:08:01: Changing NMEA Datasource for IIGLL to PlugIn Virtual (Priority: 0) 15:08:02: Changing NMEA Datasource for IIZDA to PlugIn Virtual (Priority: 0) 15:08:02: Changing NMEA Datasource for IIVTG to PlugIn Virtual (Priority: 0) 15:13:55:

## \_\_\_\_\_\_\_\_ 2:nd attempt

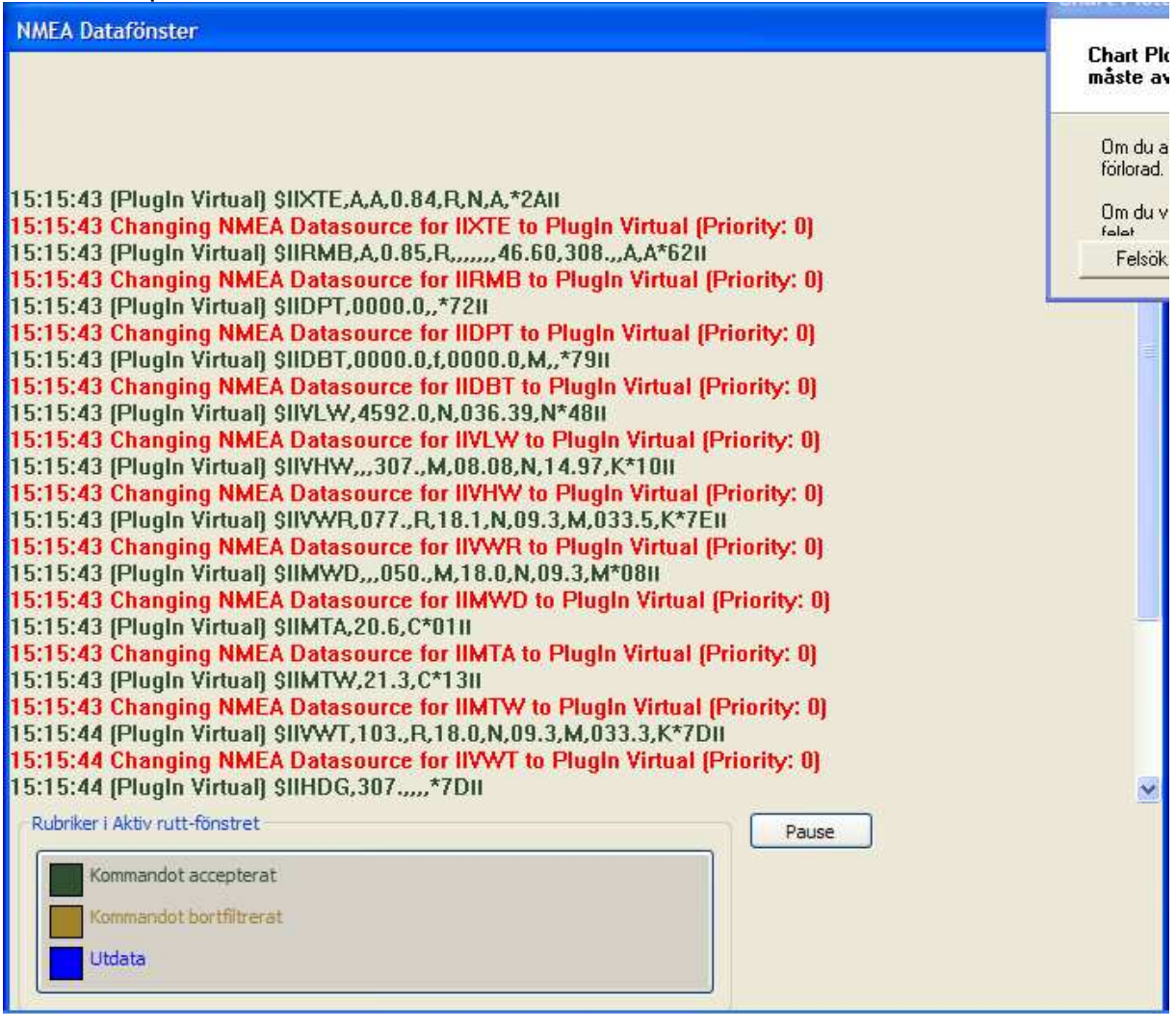

15:15:16: 2013-03-28

15:15:16: ------- Starting OpenCPN -------

15:15:16: Version 3.2.0 Build 2013-02-26

15:15:16: wxWidgets version: wxWidgets 2.8.12

15:15:16: MemoryStatus: mem\_total: 2047 mb, mem\_initial: 9 mb

15:15:16: SData\_Locn is C:\Program\OpenCPN\

15:15:16: Using existing Config\_File: C:\Documents and Settings\All

Users\Application Data\opencpn\opencpn.ini

15:15:16: Styles loading from C:\Program\OpenCPN\uidata\styles.xml

15:15:16: No styles found at: C:\Documents and Settings\All Users\Application Data\opencpn\

15:15:16: No styles found at: C:\Documents and Settings\All Users\Application Data\opencpn\.opencpn\

15:15:16: Setting Viewpoint Lat/Lon 56.7596, 13.9273

15:15:16: Setting Ownship Lat/Lon 58.0928, 11.7311

15:15:16: System default Language: sv\_SE

15:15:16: Opencpn language set to: sv\_SE

15:15:16: ChartSymbols loaded from

C:\Program\OpenCPN\s57data\chartsymbols.xml

15:15:16: Using s57data in C:\Program\OpenCPN\s57data

15:15:16: Setting Viewpoint Lat/Lon 56.7596, 13.9273

15:15:16: Setting Ownship Lat/Lon 58.0928, 11.7311

15:15:17: PlugInManager searching for PlugIns in location

C:\Program\OpenCPN\plugins

15:15:17: PlugInManager: Loading PlugIn:

C:\Program\OpenCPN\plugins/celestial\_navigation\_pi.dll

15:15:17: C:\Program\OpenCPN\plugins/celestial\_navigation\_pi.dll Version detected: 108

15:15:17: PlugInManager: Loading PlugIn:

C:\Program\OpenCPN\plugins/dashboard\_pi.dll

15:15:17: C:\Program\OpenCPN\plugins/dashboard\_pi.dll Version detected: 106

15:15:17: PlugInManager: Loading PlugIn:

C:\Program\OpenCPN\plugins/ge2kap\_pi.dll

15:15:17: C:\Program\OpenCPN\plugins/ge2kap\_pi.dll Version detected: 107

15:15:17: PlugInManager: Loading PlugIn:

C:\Program\OpenCPN\plugins/gecomapi\_win32\_pi16\_v010\_pi.dll

15:15:17: C:\Program\OpenCPN\plugins/gecomapi\_win32\_pi16\_v010\_pi.dll Version detected: 106

15:15:17: PlugInManager: Loading PlugIn:

C:\Program\OpenCPN\plugins/libaisradar\_win32\_pi17\_v096\_pi.dll

15:15:17: C:\Program\OpenCPN\plugins/libaisradar\_win32\_pi17\_v096\_pi.dll Version detected: 107

15:15:17: PlugInManager: Loading PlugIn:

C:\Program\OpenCPN\plugins/libwmm\_win32\_pi18\_v07\_pi.dll

15:15:17: C:\Program\OpenCPN\plugins/libwmm\_win32\_pi18\_v07\_pi.dll Version detected: 108

15:15:17: Warning: WMM model data file C:\Program\OpenCPN/plugins/WMM.COF can't be loaded, using the bundled data.

15:15:17: PlugInManager: Loading PlugIn:

C:\Program\OpenCPN\plugins/logbookkonni\_pi.dll

15:15:17: C:\Program\OpenCPN\plugins/logbookkonni\_pi.dll Version detected: 106

15:15:17: PlugInManager: Loading PlugIn:

C:\Program\OpenCPN\plugins/Ptizef V\_0.2\_grib\_pi.dll

15:15:17: C:\Program\OpenCPN\plugins/Ptizef\_V\_0.2\_grib\_pi.dll Version detected: 107

15:15:17: PlugInManager: Loading PlugIn:

C:\Program\OpenCPN\plugins/vdr\_win32\_pi16\_v03\_pi.dll

15:15:17: C:\Program\OpenCPN\plugins/vdr\_win32\_pi16\_v03\_pi.dll Version detected: 106

15:15:17: ChartDB Cache policy: Application target is 1023 MBytes

15:15:17: Loading chart db version: V017

15:15:17: Chartdb: Chart directory list follows

15:15:17: Chart directory #0: C:\Program\OziExplorer\Charts

15:15:17: Chart directory #1: C:\Charts\OpenSeaMap

15:15:17: Chart directory #2: C:\Charts\Charts\_Kanals\_S57

15:15:17: Chart directory #3: C:\Charts\KAP\_SE

15:15:17: Chart directory #4: C:\Charts\GE\_Maps

15:15:17: Chart directory #5: C:\Charts\CM93\_2012

15:15:17: GPS Watchdog Timeout is: 6 sec.

15:15:17: Initializing Chart C:\Charts\CM93\_2012\ 15:15:17: CM93Composite Chart Root is C:\Charts\CM93\_2012\\ 15:15:17: Loaded CM93 Dictionary from C:\Charts\CM93\_2012\\ 15:15:17: Loading CM93 cell C:\Charts\CM93\_2012\\03900960/Z/03900960.Z 15:15:17: Loading CM93 cell C:\Charts\CM93\_2012\\03900000/Z/03900000.Z 15:15:17: Loading CM93 cell C:\Charts\CM93\_2012\\03900120/Z/03900120.Z 15:15:17: Getting .gpx layer files from: C:\Documents and Settings\All Users\Application Data\opencpn\layers 15:15:22: EnumerateSerialPorts() Found Garmin USB Driver. 15:15:43: Changing NMEA Datasource for IIXTE to PlugIn Virtual (Priority: 0) 15:15:43: Changing NMEA Datasource for IIRMB to PlugIn Virtual (Priority: 0) 15:15:43: Changing NMEA Datasource for IIDPT to PlugIn Virtual (Priority: 0) 15:15:43: Changing NMEA Datasource for IIDBT to PlugIn Virtual (Priority: 0) 15:15:43: Changing NMEA Datasource for IIVLW to PlugIn Virtual (Priority: 0) 15:15:43: Changing NMEA Datasource for IIVHW to PlugIn Virtual (Priority: 0) 15:15:43: Changing NMEA Datasource for IIVWR to PlugIn Virtual (Priority: 0) 15:15:43: Changing NMEA Datasource for IIMWD to PlugIn Virtual (Priority: 0) 15:15:43: Changing NMEA Datasource for IIMTA to PlugIn Virtual (Priority: 0) 15:15:43: Changing NMEA Datasource for IIMTW to PlugIn Virtual (Priority: 0) 15:15:44: Changing NMEA Datasource for IIVWT to PlugIn Virtual (Priority: 0) 15:15:44: Changing NMEA Datasource for IIHDG to PlugIn Virtual (Priority: 0) 15:15:44: Changing NMEA Datasource for IIHDM to PlugIn Virtual (Priority: 0) 15:15:44: Changing NMEA Datasource for AIVDO to PlugIn Virtual (Priority: 0) Pam Crash